## Como configurar a VPN USPnet no Windows 32bits (OpenConnect)

09/05/2024 06:12:28

## **Imprimir artigo da FAQ**

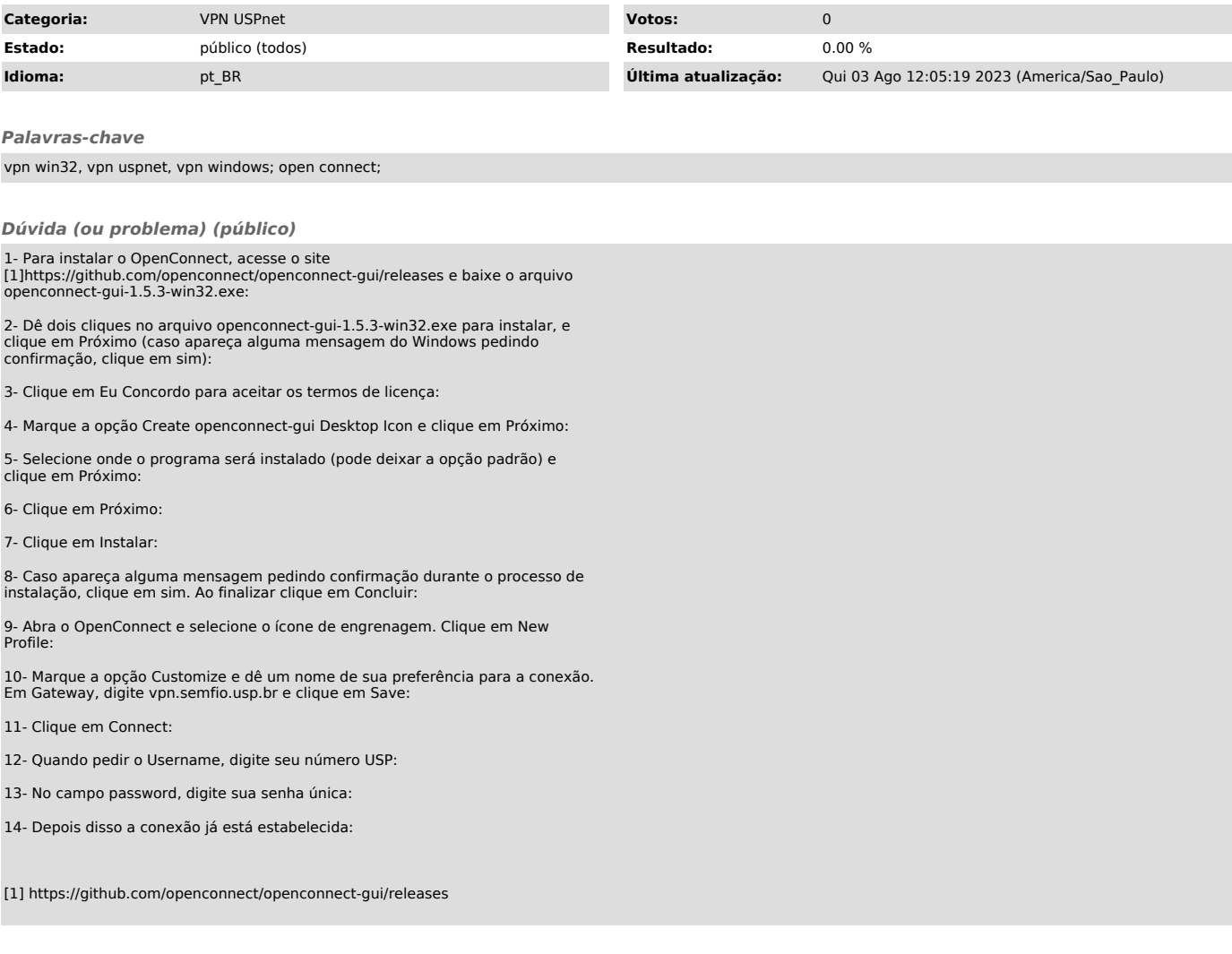

*Resposta (ou solução) (público)*